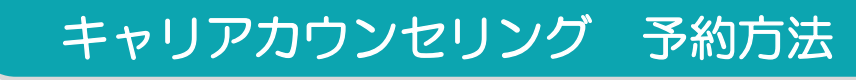

「自己分析」「業界・企業研究」「面接練習」「ES・履歴書添削」など 本学常駐のキャリアカウンセラーによるキャリカウンセリングの予約は WEB事前予約制です。

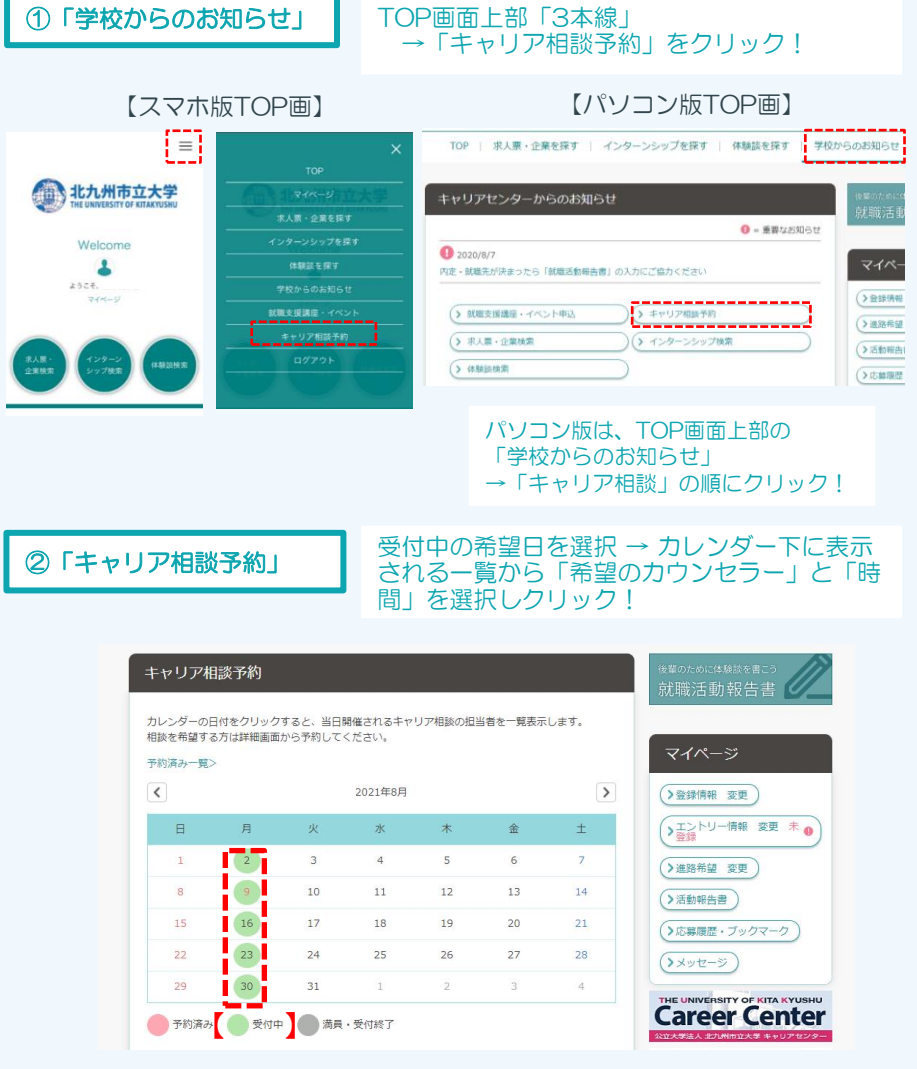

 $\langle$ 日

> h.  $\overline{a}$

22 29

П

П 実施

ш

п

П. ---

83.023 п

4568

## ③「予約する」 ろ約日時を確認後、【実施方法】を必ず選択し<br>(予約する)をクリックして予約完了!

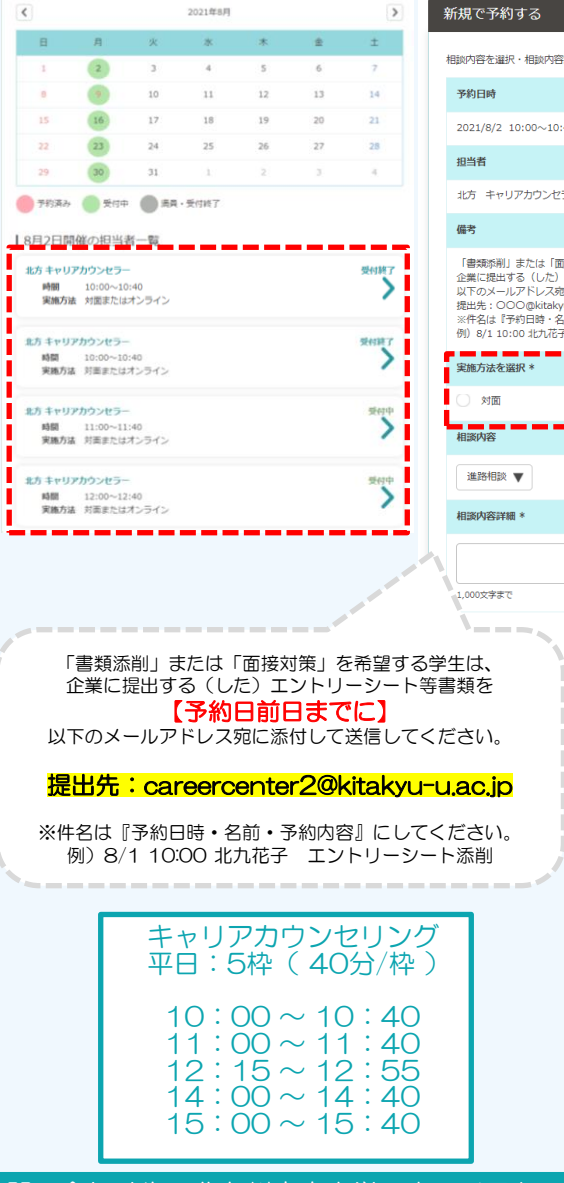

# 群細を入力し、「予約する」ボタンをクリックしてください。  $40<sup>1</sup>$  $5-$ 面接対策」を希望する学生は、<br>) エントリーシート等書類を【予約日前日までに】<br>宛に添付して送信してください。 .<br>kyu-u.ac.jp<br>名前・予約内容』にしてください。 \_\_\_\_\_\_\_ ○ オンライン 予約する **予約用QRコード**

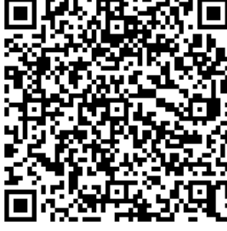

問い合わせ先 北九州市立大学 キャリアセンター TEL 093-964-4014

## キャリアカウンセリング 予約方法

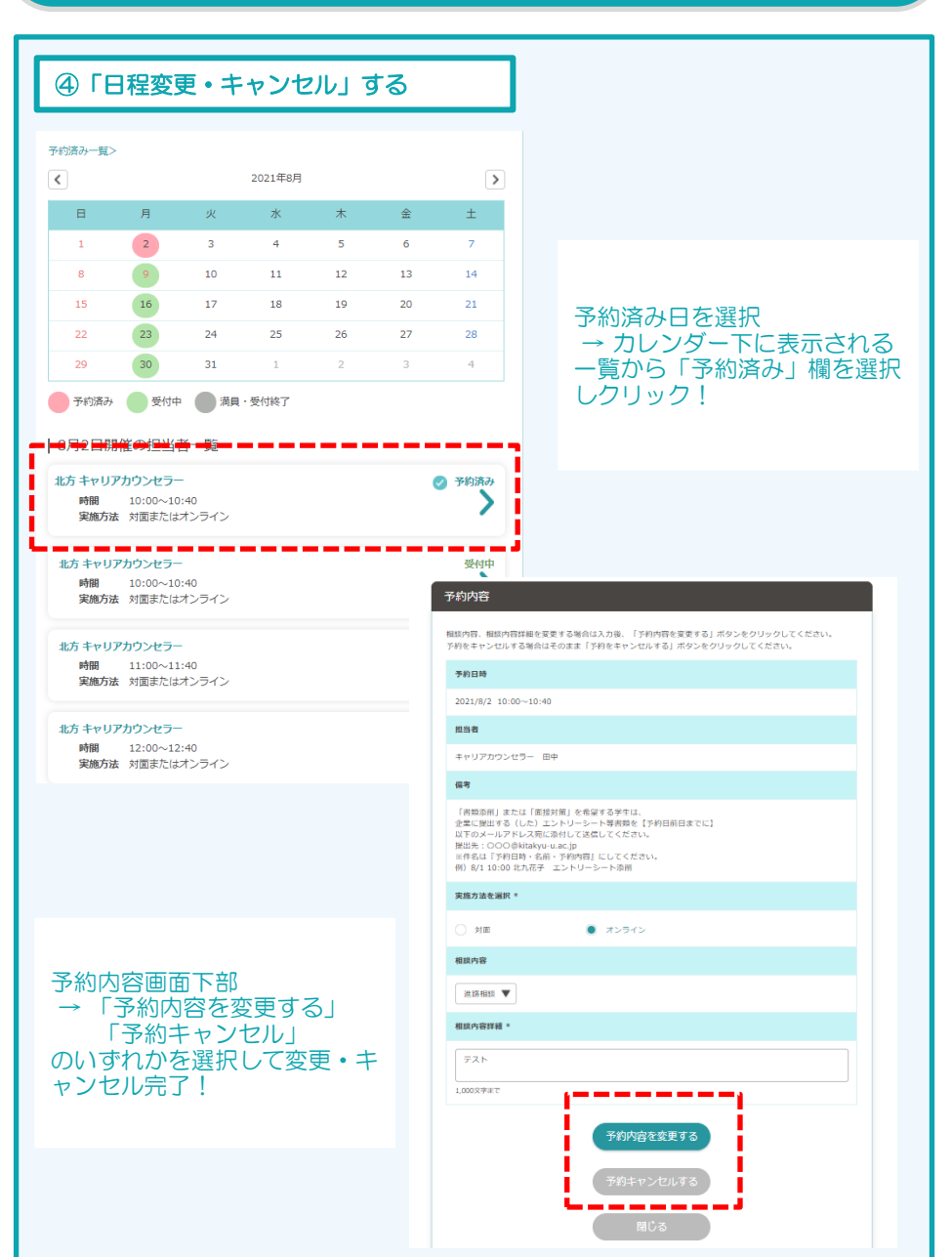

! キャンセル期限について!

### キャンセル・日程変更について

予約日当日AM8:30までは WEBにて予約キャンセルを受付けます。

8:30以降は、 キャリアセンターまで【電話にて】ご連絡ください。

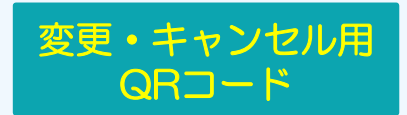

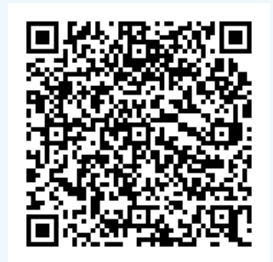

問い合わせ先 北九州市立大学 キャリアセンター TEL 093-964-4014